## Inhaltsverzeichnis

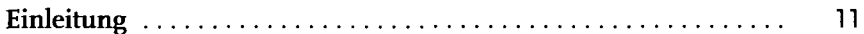

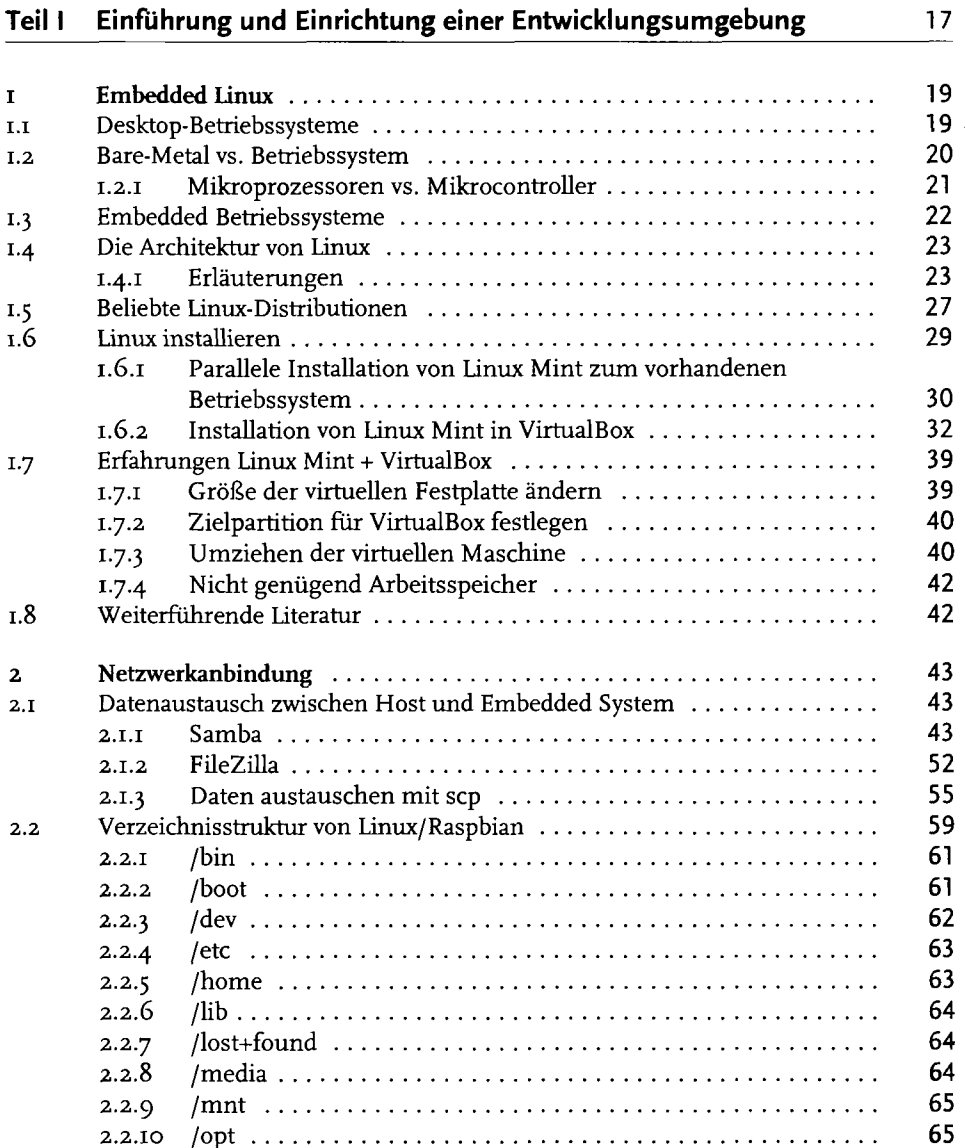

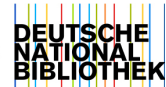

5

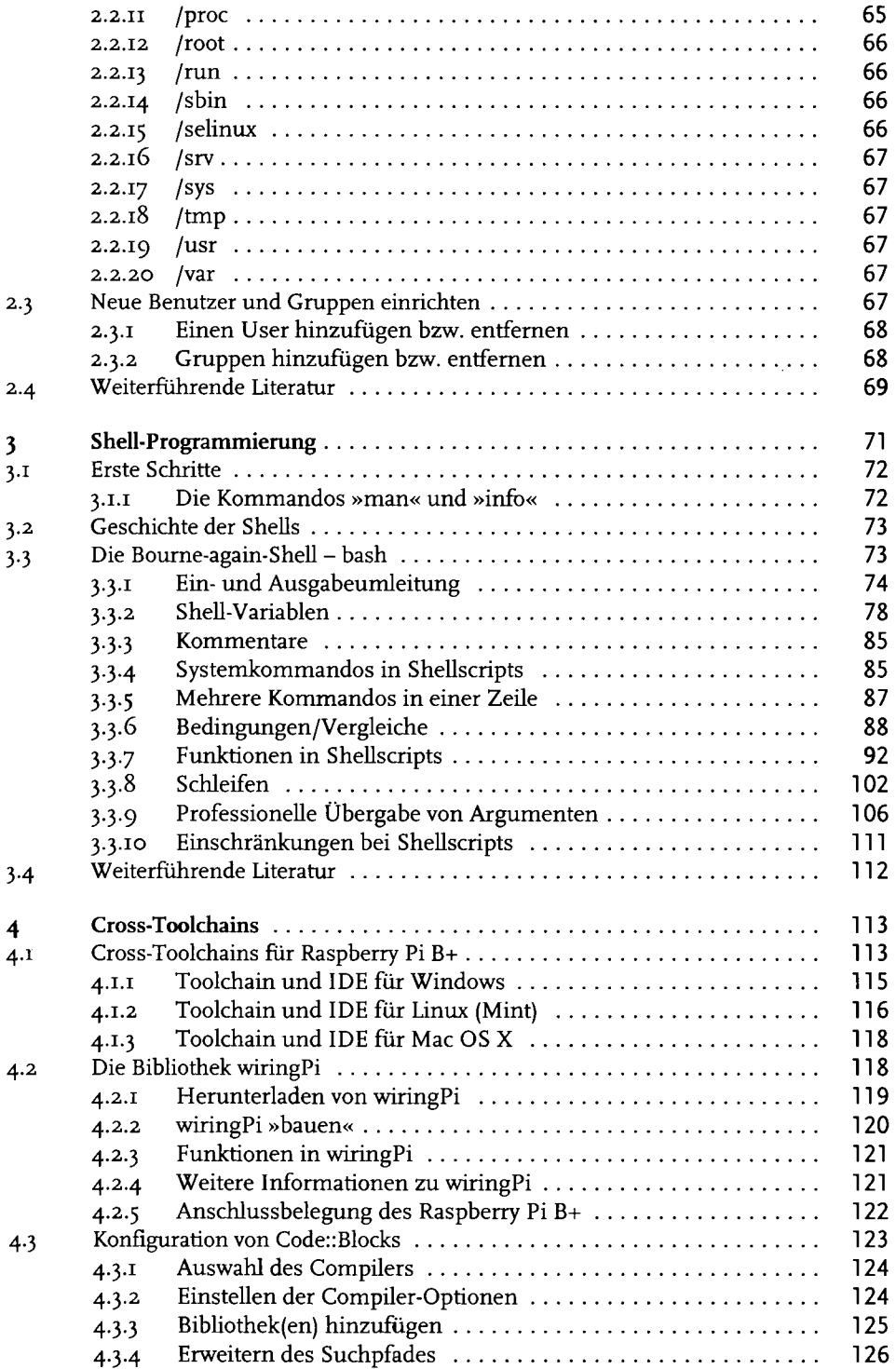

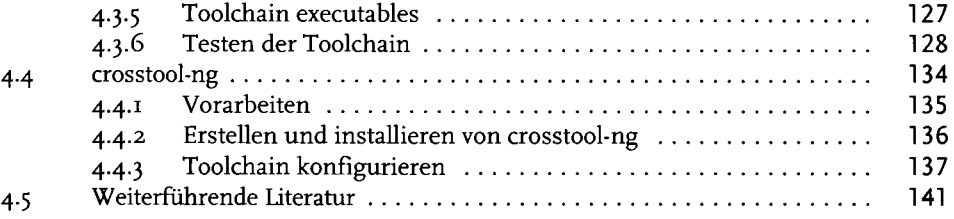

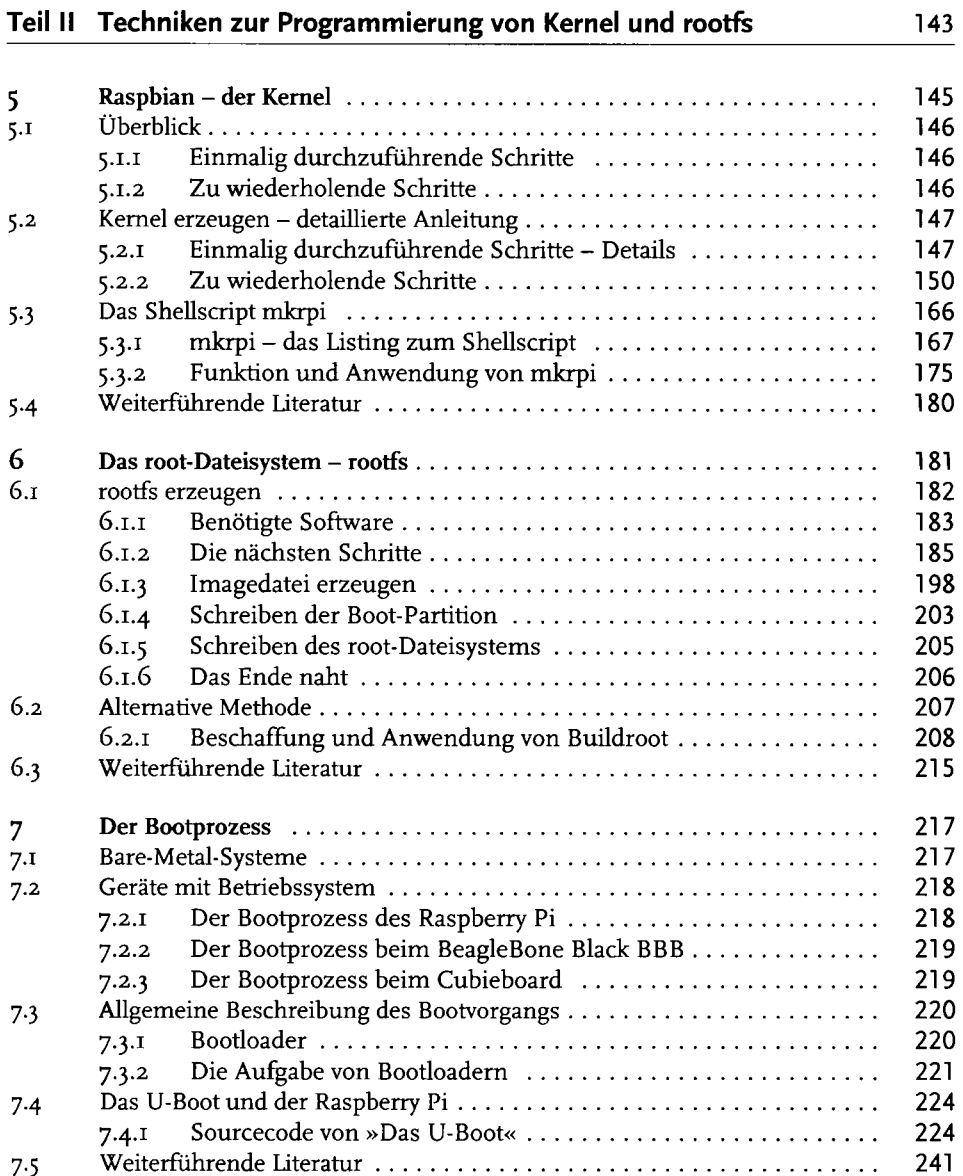

 $\ddot{\phantom{a}}$ 

## **Teil III Grundlagen der Treiberentwicklung** 243

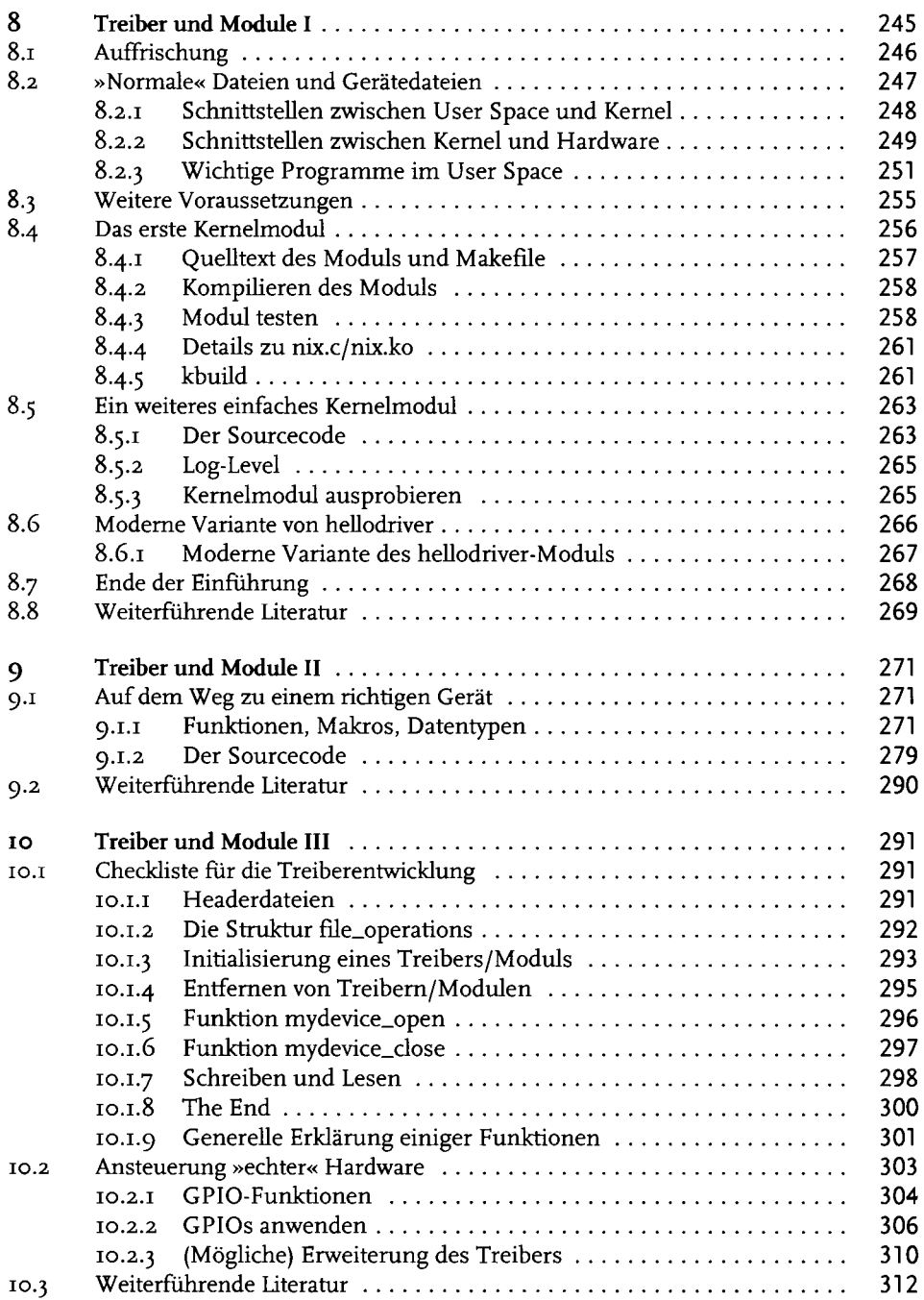

## **Teil IV Treiberentwicklung in der Praxis 313**

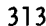

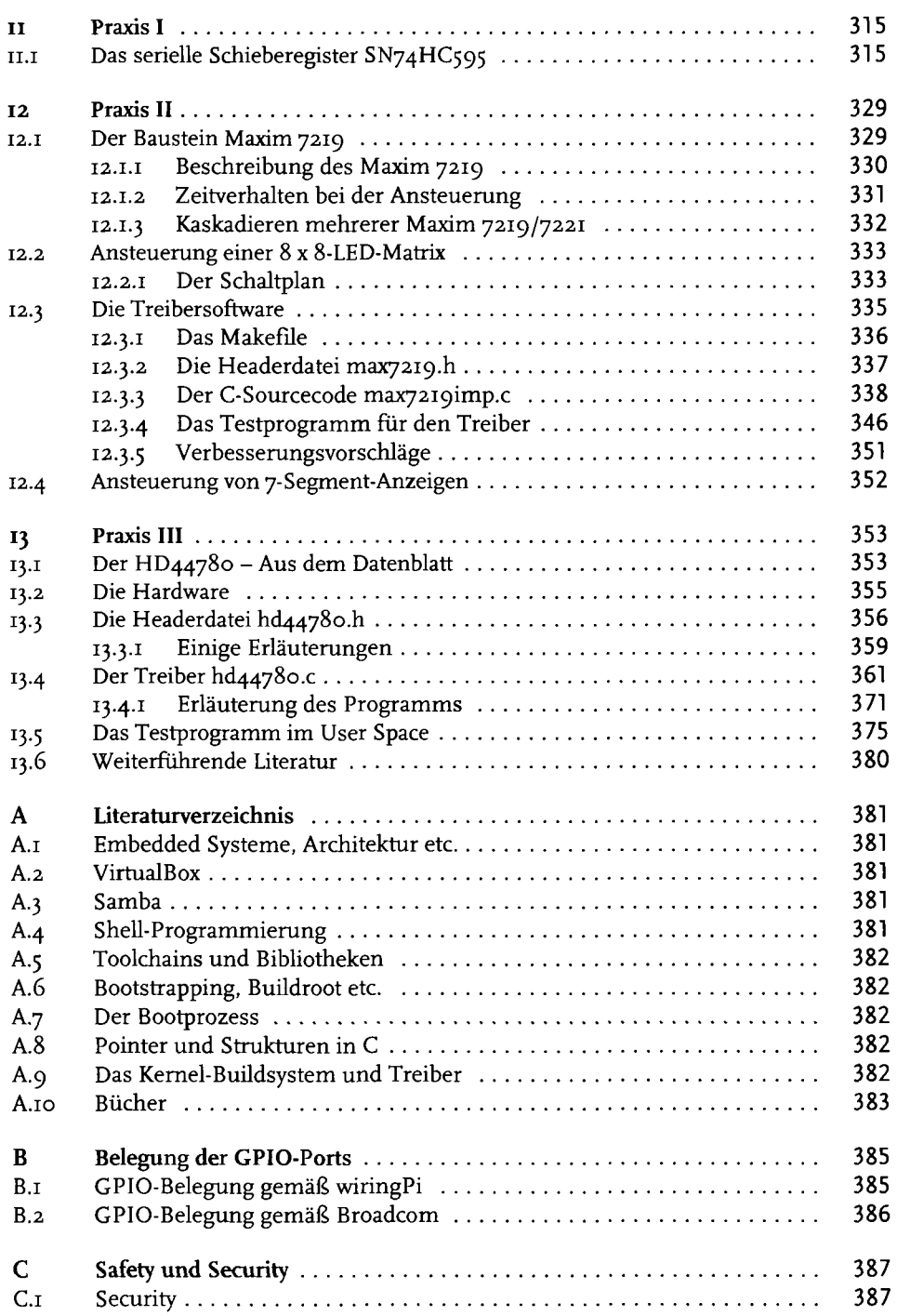

## Inhaltsverzeichnis

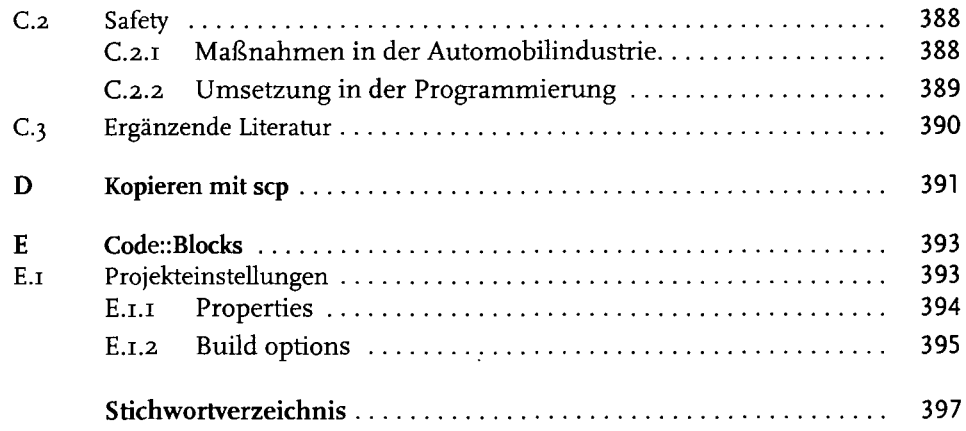